# ATOLL - INRIA Rocquencourt

<http://atoll.inria.fr>

# **DTD 2.0 pour les TAGs**

Éric de la Clergerie [Eric.De\\_La\\_Clergerie@inria.fr](http://atoll.inria.fr/Eric.De_La_Clergerie@inria.fr)

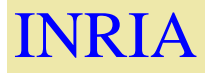

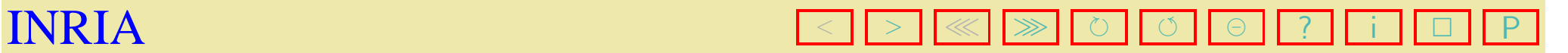

 $1/15$  14 Juin 2002

## **DTD 2.0**

- issue de la réunion de travail à Nancy en Avril 2002
- évolution principale :
	- formalisation TEI des structures de traits dans une DTD FS externe (fs001.dtd)
	- formalisation de bibliothèques de templates (morpho, syntaxe et autres)
	- remplacement de anchor par lexicalisation
	- normalisation de certains noms d'éléments et d'attributs
- essai de conversion automatique sur la petite TAG du français

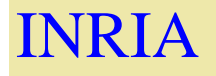

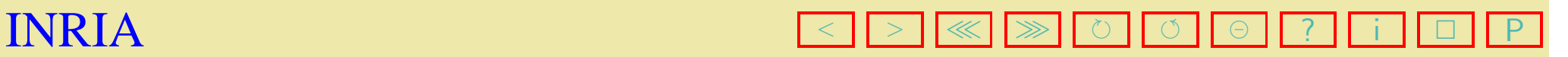

## **Bibliothèque de valeurs (DTD FS)**

```
<fvLib type="fvLib">
 <minus id="minus"/>
 <sym id="pres" value="pres"/>
 <sym id="moinshum" value="moinshum"/>
 <sym id="3" value="3"/>
 <vAlt id="ind|subj">
   <sym value="ind"/>
   <sym value="subj"/>
 </vAlt>
```
</fvLib>

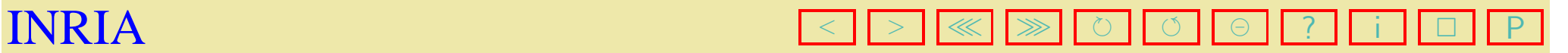

### **Bibliothèque de traits (DTD FS)**

<fLib type="fLib">

- <f fVal="sing" id="npers:sing" name="npers"/>
- <f fVal="ind|inf" id="mode:ind|inf" name="mode"/>
- <f fVal="plus" id="poss:plus" name="poss"/>
- <f fVal="minus" id="inv:minus" name="inv"/>
- <f fVal="minus" id="comp:minus" name="comp"/>
- <f fVal="masc" id="gen:masc" name="gen"/>
- <f fVal="minus" id="quest:minus" name="quest"/>
- <f fVal="plus" id="wh:plus" name="wh"/>
- <f fVal="minus" id="poss:minus" name="poss"/>
- <f fVal="plus" id="comp:plus" name="comp"/>
- <f fVal="plus" id="quest:plus" name="quest"/>

</fLib>

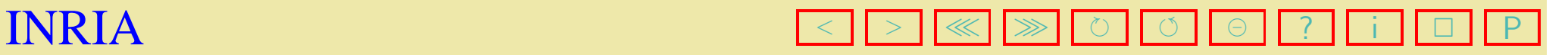

### **Bibliothèque de structures ou templates morpho (DTD FS)**

<fsLib type="fsLib">

- <fs feats="gen:fem num:sing" id="gen:fem@num:sing"/>
- <fs feats="mode:ind|inf" id="mode:ind|inf"/>
- <fs feats="poss:plus" id="poss:plus"/>
- <fs feats="npers:pl num:sing pers:3" id="npers:pl@num:sing@pers:3"/>
- <fs feats="mode:subj num:sing" id="mode:subj@num:sing"/>
- <fs feats="mode:subj num:pl" id="mode:subj@num:pl"/>
- <fs feats="restr:plushum wh:plus" id="restr:plushum@wh:plus"/>
- <fs feats="num:sing pers:3" id="num:sing@pers:3"/>
- <fs feats="npers:sing num:pl pers:3" id="npers:sing@num:pl@pers:3"/>
- <fs feats="mode:ind|subj num:sing" id="mode:ind|subj@num:sing"/>

 $\langle$  / fsLib>

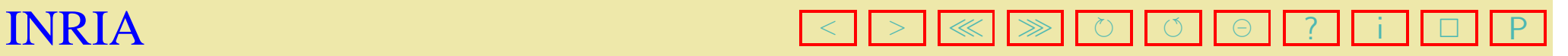

## **Morphologie**

#### DTD 1.0 :

```
<morph lex="donne">
   <lemmaref cat="v" name="*DONNER*">
       <fs>
           <f name="num"><val>sing</val></f>
           <f name="mode"><val>ind</val><val>subj</val></f>
       \langle / fs>
   </lemmaref>
</morph>
```
#### DTD 2.0 : (avec utilisation d'un template morpho)

```
<morph lex="donne">
 <lemmaref cat="v" name="*DONNER*">
   <fs copyof="mode:ind|subj@num:sing"/>
 </lemmaref>
</morph>
```
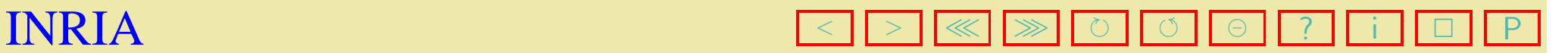

#### **Lemmes**

#### DTD 1.0 :

```
<lemma cat="v" name="*DONNER*">
    <anchor tree_id="family[@name=tn1pn2]">
        <coanchor node_id="p_2"> <lex>à</lex> </coanchor>
        <equation node_id="np_0" type="top">
           <fs> <f name="restr"><val>plushum</val></f> </fs>
        </equation>
        <equation node_id="np_2" type="top">
           <fs> <f name="restr"><val>plushum</val></f> </fs>
        </equation>
    </anchor>
</lemma>
```
DTD 2.0 : disparus (implicites dans les lemmaref et les lexicalisations)

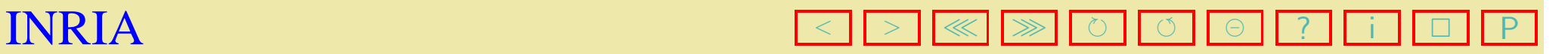

### **Lexicalisation (DTD 2.0)**

```
<!ELEMENT lexicalization ((family|tree)+,anchor+, equation*)>
```

```
<lexicalization>
 <family copyof="tn1pn2"/>
 <anchor node="v_">
   <lemmaref cat="v" name="*DONNER*"/>
 </anchor>
 <anchor node="node[@name=p_2]">
   <lemmaref cat="p" name="à"/>
 </anchor>
 <equation node="node[@name=np_0]" type="top">
   <fs copyof="restr:plushum"/>
 </equation>
 <equation node="node[@name=np_2]" type="top">
   <fs copyof="restr:plushum"/>
 </equation>
</lexicalization>
```
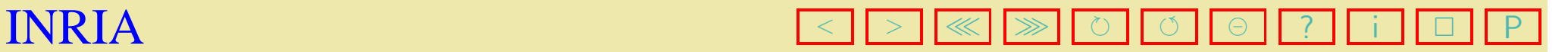

### **Lexicalisation avec templates syntaxiques**

```
<equationLib>
    <equation id="np0_plushum" node="node[@name=np_0]" type="top">
       <fs copyof="restr:plushum"/>
    </equation>
    <equation id="np2_plushum" node="node[@name=np_2]" type="top">
       <fs copyof="restr:plushum"/>
    </equation>
 </equationLib>
<lexicalization type="syntaxe">
 <family copyof="tn1pn2"/>
  ...
 <equation copyof="np0_plushum"/>
 <equation copyof="np2_plushum"/>
</lexicalization>
```
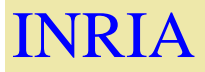

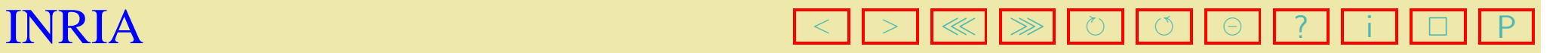

#### **Arbres et familles**

```
Similaires entre DTD 1.0 et 2.0 aux structures de traits près.
```

```
<family name="tn1pn2">
   <tree name="r0tn1pn2">
    ...
         <node adj="no" lex="qui" type="lex"/>
         <node adj="yes" cat="s" type="std">
           <narg type="bot">
            <fs feats="inv:minus">
              <f name="mode" varname="X2"/>
            \langle / fs>
           </narg>
           <node adj="no" type="lex"/>
   ...
   </tree>
  ...
</family>
```
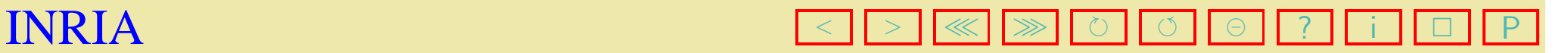

#### **Noeuds**

Un attribut supplémentaire sur les noeuds pour les types d'adjonctions autorisés.

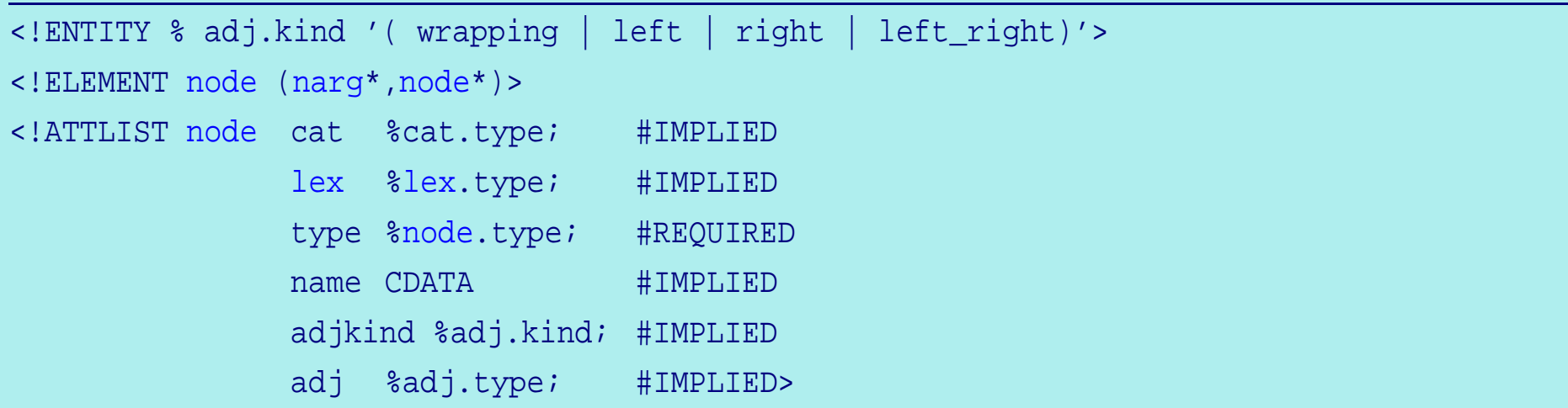

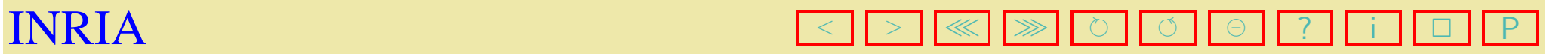

### **Autres bibliothèques**

Possiblité de grouper en bibliothèques

- les familles,
- les lexicalisations,
- les entrées morphologiques
- les arbres.

```
<!ELEMENT morphLib (morph+)>
<!ATTLIST morphLib %a.Lib; >
<!ELEMENT lexicalizationLib (lexicalization+)>
<!ATTLIST lexicalizationLib %a.Lib; >
<!ELEMENT familyLib (family+)>
<!ATTLIST familyLib %a.Lib; >
<!ELEMENT treeLib (tree+)>
<!ATTLIST treeLib %a.Lib; >
```
**Note** les bibliothèques d'arbres ne sont pas des familles

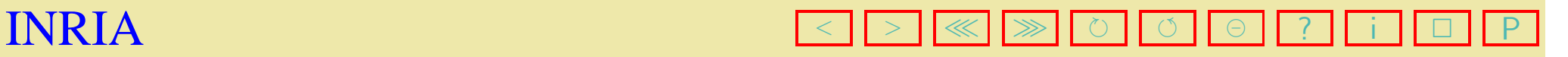

### **Métadata**

```
<!-- remplace desc -->
<!ELEMENT adminGrp (admin)+>
<!ATTLIST admin type CDATA #REQUIRED>
<!ELEMENT admin ANY>
```

```
<morph lex="après">
 <adminGrp>
   <admin>EVDL April 8th 2002: added missing entry </admin>
 </adminGrp>
 <lemmaref cat="p" name="après"/>
```
</morph>

Disscussion sur le statut des traits issus d'une méta-grammaire

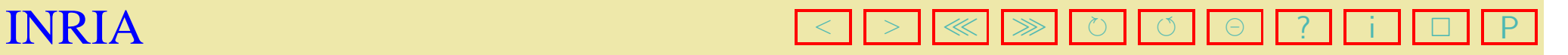

### **Elément chapeau**

```
<!ELEMENT tagml (adminGrp?, ( tree|treeLib|
                                family|familyLib|
                                morph|morphLib|
                                lexicalization|lexicalizationLib|
                                fs|fsLib|
                                equation|equationLib
                              \rightarrow \rightarrow
```

```
<?xml version="1.0" encoding="ISO-8859-1"?>
<!DOCTYPE tag PUBLIC "-//INRIA//DTD TAG 2.01a//EN"
       "http://atoll.inria.fr/~clerger/tag201a.dtd,xml">
```
<tagml>

...

</tagml>

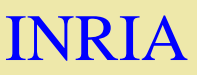

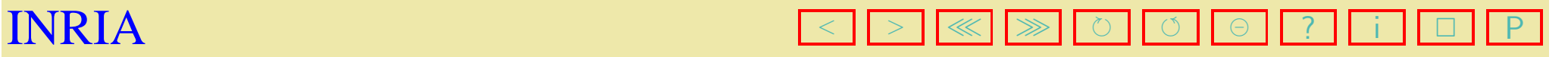

### **Evolution**

- Nouvelles DTD (FS 001a et TAG 201a) disponibles en lignes
- DTD alpha car en attente de retour
	- à terme, l'attribut node des éléments anchor et equation doit être un XPointer

<equation type="top" node="node[name=np\_0]"> ... </equation>

- pouvoir mettre des équations dans les éléments tree en place des narg
- Outils ATOLL non encore mis en conformité

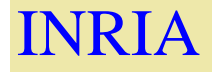

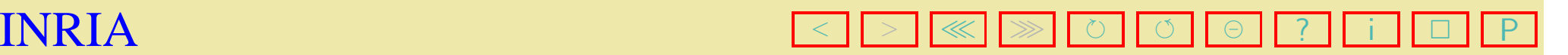